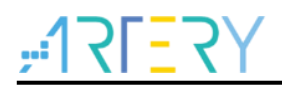

## **FAQ0103**

Frequently Asked Questions

How to set CAN filters?

### **Questions:** How to set CAN filters of AT32F4xx?

### **Answer**:

*Note: The code in this FAQ is developed based on Artery V2.x.x BSP. When in use, users need to pay attention to the differences in use due to different versions of BSP.*

CAN filter acts like a checkpoint. Each piece of message received must go through CAN filter. Those which pass the filtering are valid messages and they are stored in relevant FIFO (FIFO0 or FIFO1), while those which failed filtering would be discarded as invalid messages. AT32F4xx series supports both CAN2.0A and CAN2.0B protocols, which means that a filtering bank supports 11-bit standard CAN and 29-bit extended CAN identifiers.

Each CAN controller offers 14 bit-width-scalable and configurable filter banks (numbered from 0 to 13) to filter the received frames.

Each filter bank contains two 32-bit registers: CAN\_FiFB1 and CAN\_FiFB2. Filter bit width can be 2x 16 bits or one 32 bit by setting the CAN\_FBWCFG registers.

A filter bank has two operation modes: identifier list mode and identifier mask mode. The FMSELx bit in the CAN FMCFG register can be used to select one of the two modes.

Identifier mask mode is used to specify which bits match the pre-configured identifiers, and which bits do not.

Identifier list mode means that ID must be the same as pre-configured identifiers.

By using the two modes in conjunction with filter bit width settings, it is possible to achieve four filtering modes as shown below:

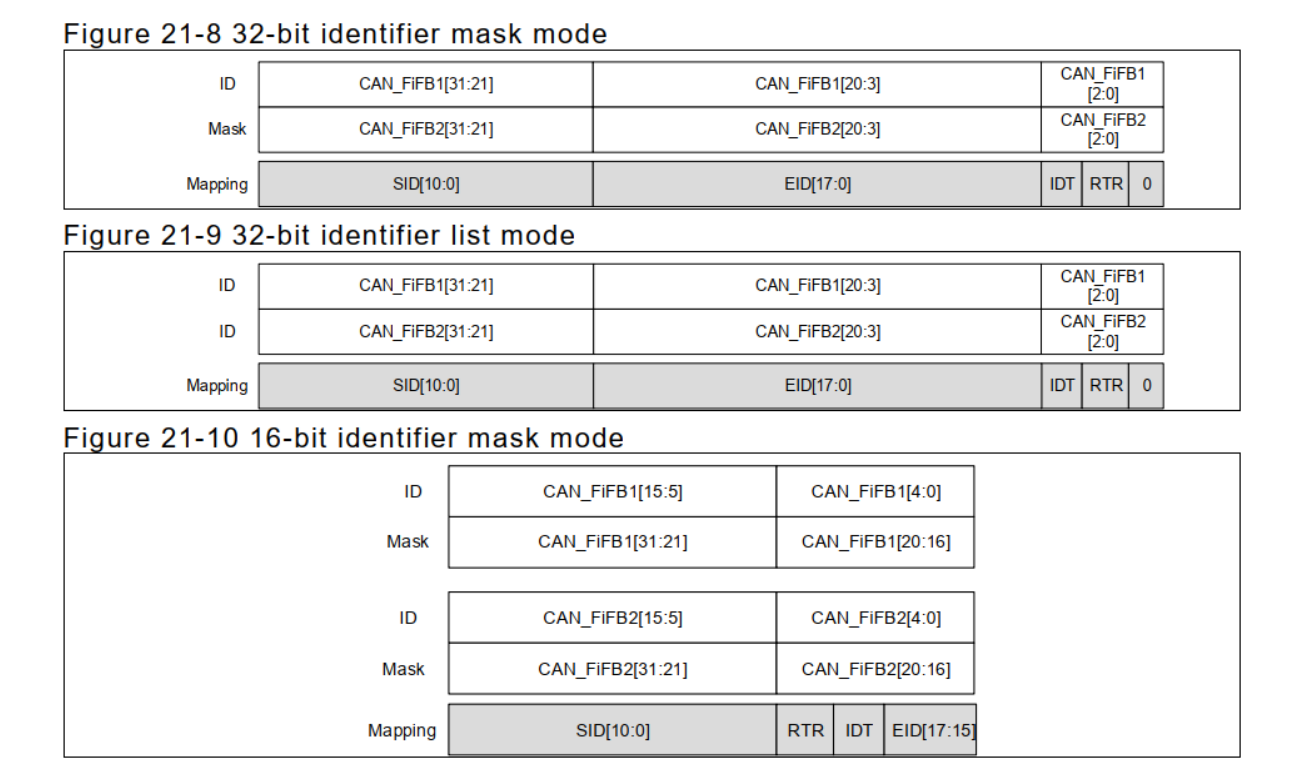

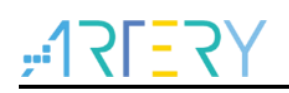

### Figure 21-11 16-bit identifier list mode

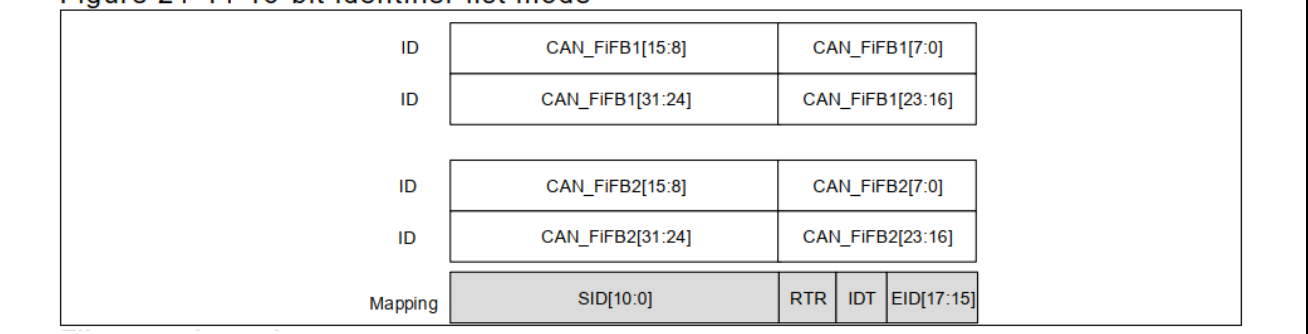

#### **Identifier mask mode:**

This mode is able to filter a set of identifiers. For 32-bit wide filter, the CAN\_FiFB1 holds identifier match value ID, and the CAN\_FiFB2 stores a mask code. If one of the bits in CAN\_FiFB2 is 1, the corresponding bits in CAN FIFB1 must match the corresponding bits of the received frame in order to pass through a filter.

The bit of 1 in the CAN\_FiFB2 indicates that the corresponding bit in the CAN\_FiFB1 does not have to match the received frame.

Taking a standard identifier as an example, there are four identifiers which can pass a filter.

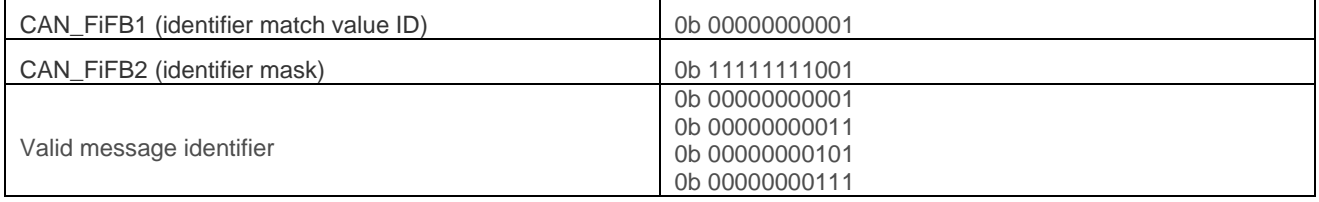

For 16-bit wide filter, CAN\_FiFB1 and CAN\_FiFB2 stores a set of identifier mask filtered data respectively.

The low 16 bits in CAN\_FiFB1 hold identifier match value ID, and its high 16 bits store identifiers.

CAN FIFB2 is similar to CAN FIFB1 in terms of the setting method: a filter bank can be configured to 2x 16-bit mask mode filters. The filtering rules of identifier mask are the same to both 16-bit and 32-bit wide filters.

#### **Identifier list mode:**

For a 32-bit filter, both CAN\_FiFB1 and CAN\_FiFB2 hold "must match" identifiers. The incoming identifiers must match one of the two in order to pass a filtering. In other words, two identifiers are required to pass through filtering.

The identifiers of a frame received can pass filtering only when they match one of them.

The table below takes a standard identifier as an example. Here two identifiers are required to be able to pass filtering.

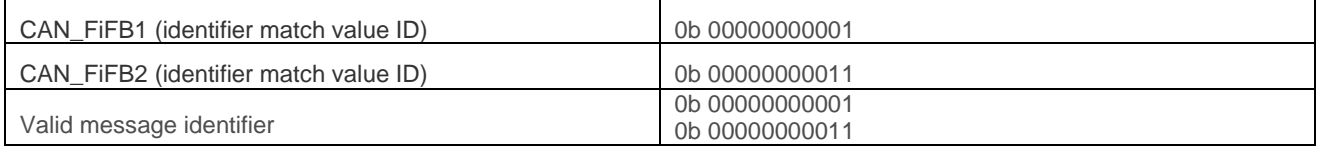

For a 16-bit filter, each of CAN\_FiFB1 and CAN\_FiFB2 saves two identifier list filter data. For CAN\_FiFB1, its low 16 bits and high 16 bits hold two "must match" identifiers respectively. In terms of setting method, CAN FiFB2 is the same as CAN FiFB1. In other words, a filter bank can be set as 4x 16-bit list mode filters. A 16-bit filter share the same identifier list filtering rules as a 32-bit filter.

All the filter banks are connected in parallel – a message is regarded as valid only if it passes one of these filters.

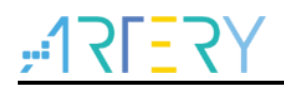

Depending on operating mode and width, a filter bank can be set as one of the following:

- 1x 32-bit mask bit mode filter
- 2x 32-bit list mode filter
- 2x 16-bit mask bit mode filter
- 4x 16-bit list mode filter

#### **Filter match index:**

The 14 filter banks can provide different filtering effects according to the bit width and operating mode. For example, in a 32-bit identifier mask mode, it contains filters numbered "n"; in a 16-bit identifier list mode, it contains filters numbered "n", "n+1", "n+2" and "n+3". When a frame of message successfully passes a filter numbered "N", this number will be stored in the RFFMN [7:0] bit of the receive FIFO mailbox data length and time stamp register (CAN\_RFCx). The distribution of filter number does not care about whether the corresponding filter bank is in active state or not.

#### **Filter priority rules:**

An incoming message may be able to pass successfully through several filters. In this case the filter match value stored in the receive mailbox is chosen according to the following priority rules:

- A 32-bit filter takes priority over a 16-bit filter
- For filters of equal scale, priority is given to the identifier list mode over the identifier mask mode
- For filters of equal scale and mode, priority is given by the filter number (the lower the number, the higher the priority)

#### **Filter configuration:**

- Enable the configuration of CAN filter by setting FCS=1 in the CAN\_FCTRL register
- Select identifier mask mode or identifier list mode through the FMSELx bit in the CAN\_FMCFG register
- Select 2x 16-bit filter width or a single 32-bit filter width by setting the FBWSELx bit in the CAN\_FBWCFG register
- Associate filter "x" to FIFO0 or FIFO1 through the FRFSELx bit in the CAN\_FRF register
- Activate a corresponding filter bank "x" by setting FAENx=1 in the CAN\_FACFG register
- Configure  $0 \sim 13$  filter banks through the CAN FiFBx register (i=0...13; x=1,2)
- Complete the filter configuration by setting FCS=0 in the CAN\_FCTRL register

#### **BSP demo of filter initialization:**

#### This code is designed according to AT32F403A's BSP DEMO\project\at\_start\_f403a\examples\can\filter

 /\*Filter bank 0: extended identifier list mode, two filters\*/ /\*Enable filter\*/ can\_filter\_init\_struct.filter\_activate\_enable = TRUE; /\*Set idenfier list mode, other optional parameter mask mode: CAN\_FILTER\_MODE\_ID\_MASK\*/ can\_filter\_init\_struct.filter\_mode = CAN\_FILTER\_MODE\_ID\_LIST; /\*Select FIFO0 as Receive FIFO, other optional parameter FIFO1: CAN\_FILTER\_FIFO1\*/ can\_filter\_init\_struct.filter\_fifo = CAN\_FILTER\_FIFO0; /\*Set filter bank 0, other optional parameters 1-13 \*/ can filter init struct.filter number = 0; /\*Set 32-bit filter, other optional parameter 16 bit: CAN\_FILTER\_16BIT \*/ can\_filter\_init\_struct.filter\_bit = CAN\_FILTER\_32BIT; /\* CAN\_FiFB1 holds identifier match value ID\*/

can filter init struct.filter id high = (((FILTER EXT ID1 << 3) >> 16) & 0xFFFF); /\* extended identifier is 29 bit \*/

# **How to set CAN filters?**

can filter init struct.filter id low = ((FILTER EXT ID1 << 3) & 0xFFFF) | 0x04; /\* CAN\_FiFB2 holds identifier match value ID \*/ can filter init struct.filter mask high = ((FILTER EXT ID2 << 3) >> 16) & 0xFFFF; /\* extended identifier is 29 bit \*/ can\_filter\_init\_struct.filter\_mask\_low = ((FILTER\_EXT\_ID2 << 3) & 0xFFFF) | 0x04; can\_filter\_init(CAN1, &can\_filter\_init\_struct); /\* can filter 1 config \*/ can\_filter\_init\_struct.filter\_activate\_enable = TRUE; can\_filter\_init\_struct.filter\_mode = CAN\_FILTER\_MODE\_ID\_LIST; can\_filter\_init\_struct.filter\_fifo = CAN\_FILTER\_FIFO0; can filter init struct.filter number = 1; can\_filter\_init\_struct.filter\_bit = CAN\_FILTER\_32BIT; can filter init struct.filter id high = FILTER STD ID1 << 5; /\* standard identifier is 11 bit \*/ can\_filter\_init\_struct.filter\_id\_low = 0; can\_filter\_init\_struct.filter\_mask\_high = FILTER\_STD\_ID2 << 5;/\* standard identifier is 11 bit \*/ can\_filter\_init\_struct.filter\_mask\_low = 0; can\_filter\_init(CAN1, &can\_filter\_init\_struct);

**Type:** MCU application **Applicable products:** AT32F403, AT32F403A, AT32F407, AT32F413, AT32F415, AT32A403A, AT32F435, AT32F437, AT32F423, AT32F402, AT32F405 **Main function:** CAN **Other function:** None

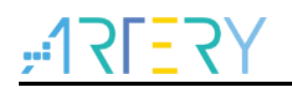

# **Document revision history**

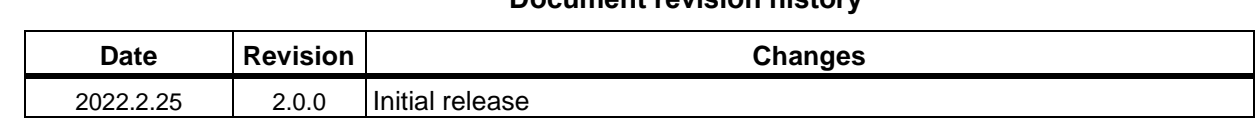

#### **IMPORTANT NOTICE – PLEASE READ CAREFULLY**

Purchasers are solely responsible for the selection and use of ARTERY's products and services, and ARTERY assumes no liability whatsoever relating to the choice, selection or use of the ARTERY products and services described herein

No license, express or implied, to any intellectual property rights is granted under this document. If any part of this document deals with any third party products or services, it shall not be deemed a license granted by ARTERY for the use of such third party products or services, or any intellectual property contained therein, or considered as a warranty regarding the use in any manner of such third party products or services or any intellectual property contained therein.

Unless otherwise specified in ARTERY's terms and conditions of sale, ARTERY provides no warranties, express or implied, regarding the use and/or sale of ARTERY products, including but not limited to any implied warranties of merchantability, fitness for a particular purpose (and their equivalents under the laws of any jurisdiction), or infringement on any patent, copyright or other intellectual property right.

Purchasers hereby agree that ARTERY's products are not designed or authorized for use in: (A) any application with special requirements of safety such as life support and active implantable device, or system with functional safety requirements; (B) any aircraft application; (C) any aerospace application or environment; (D) any weapon application, and/or (E) or other uses where the failure of the device or product could result in personal injury, death, property damage. Purchasers' unauthorized use of them in the aforementioned applications, even if with a written notice, is solely at purchasers' risk, and Purchasers are solely responsible for meeting all legal and regulatory requirements in such use.

Resale of ARTERY products with provisions different from the statements and/or technical characteristics stated in this document shall immediately void any warranty grant by ARTERY for ARTERY's products or services described herein and shall not create or expand any liability of ARTERY in any manner whatsoever.

© 2022 Artery Technology -All rights reserved